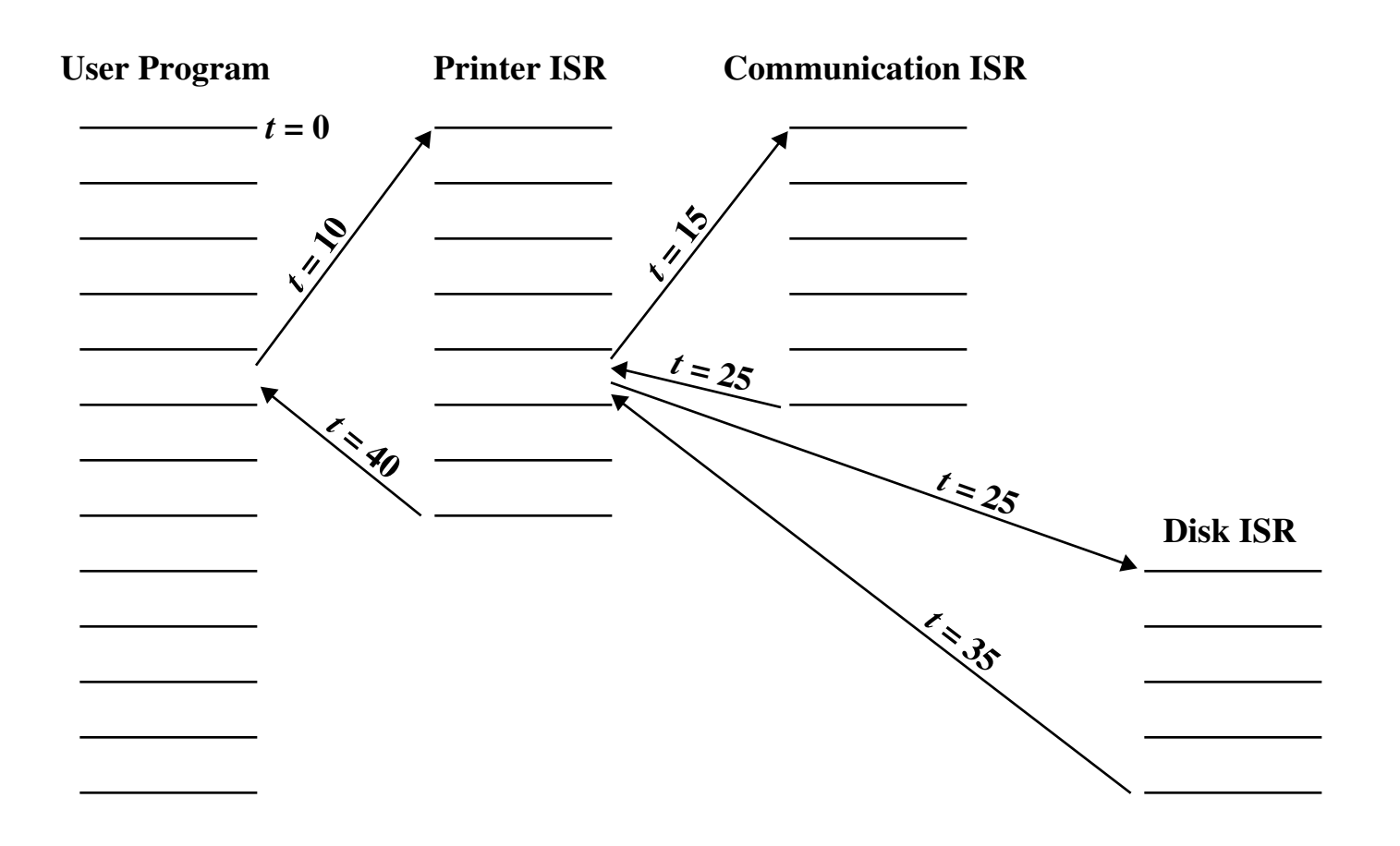

**Figure 1.13 Example Time Sequence of Multiple Interrupts [TANE90]**